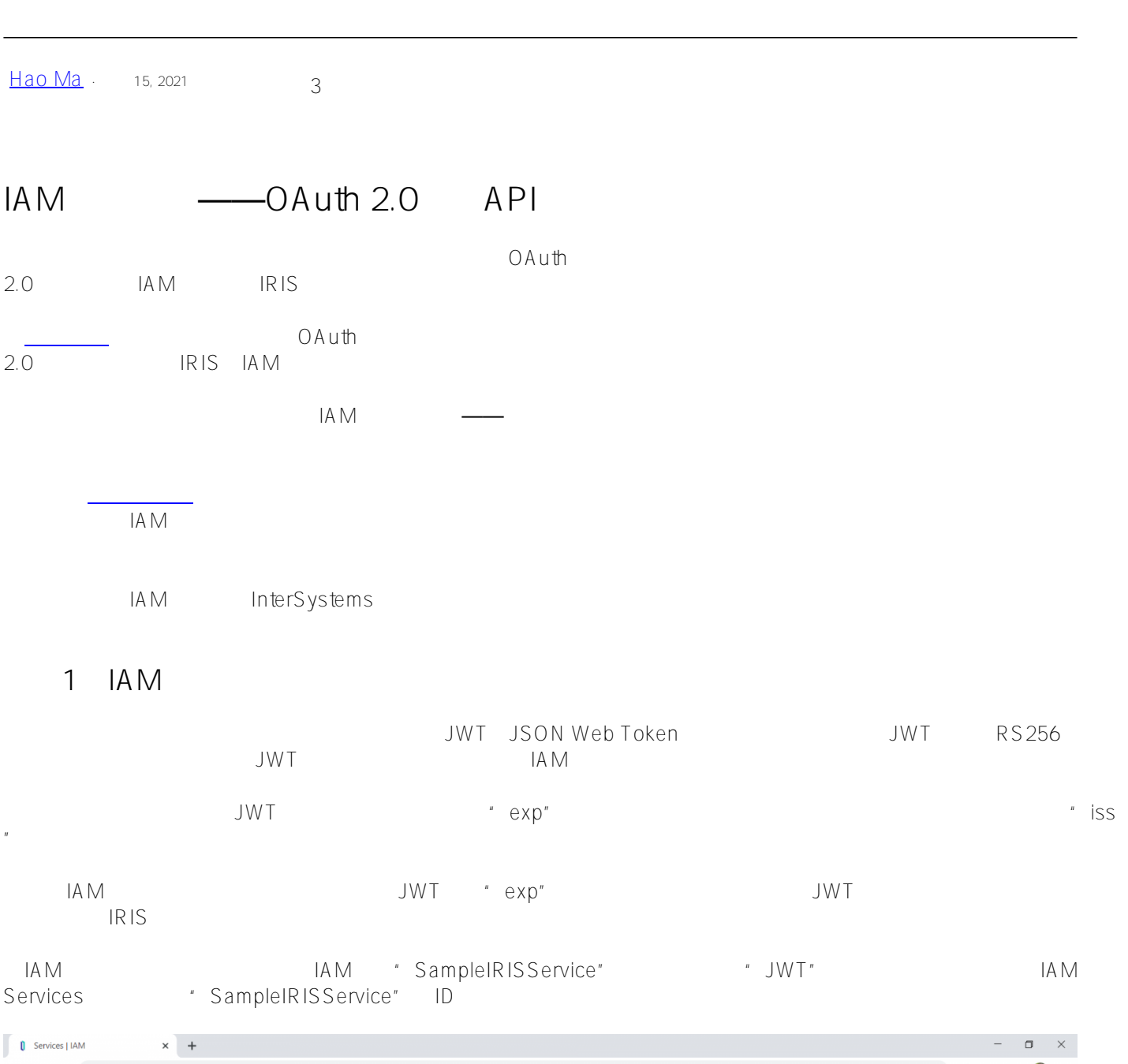

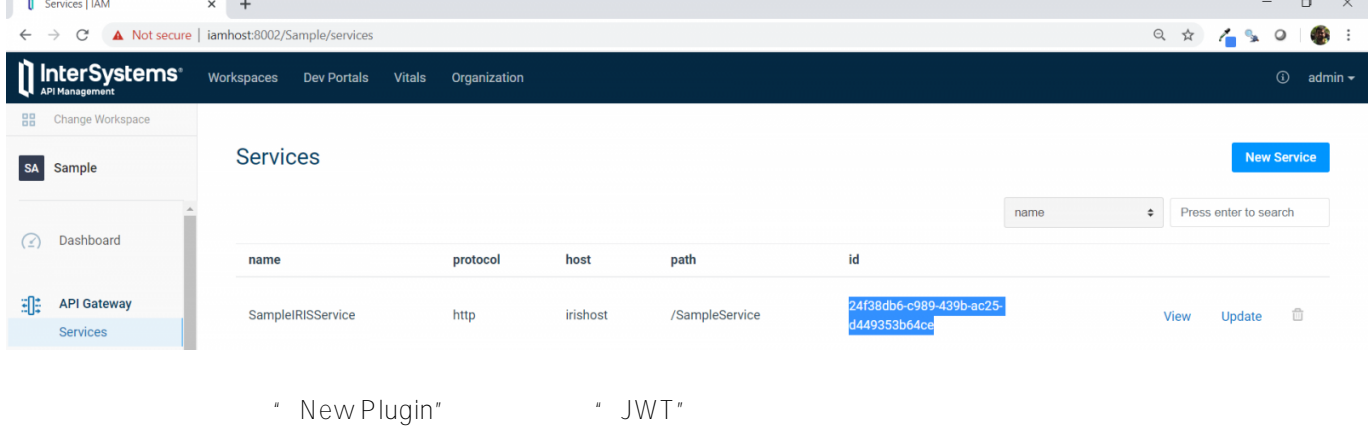

 $p''$ 

**IAM**  $\qquad -0$ Auth 2.0 API

Published on InterSystems Developer Community (https://community.intersystems.com)

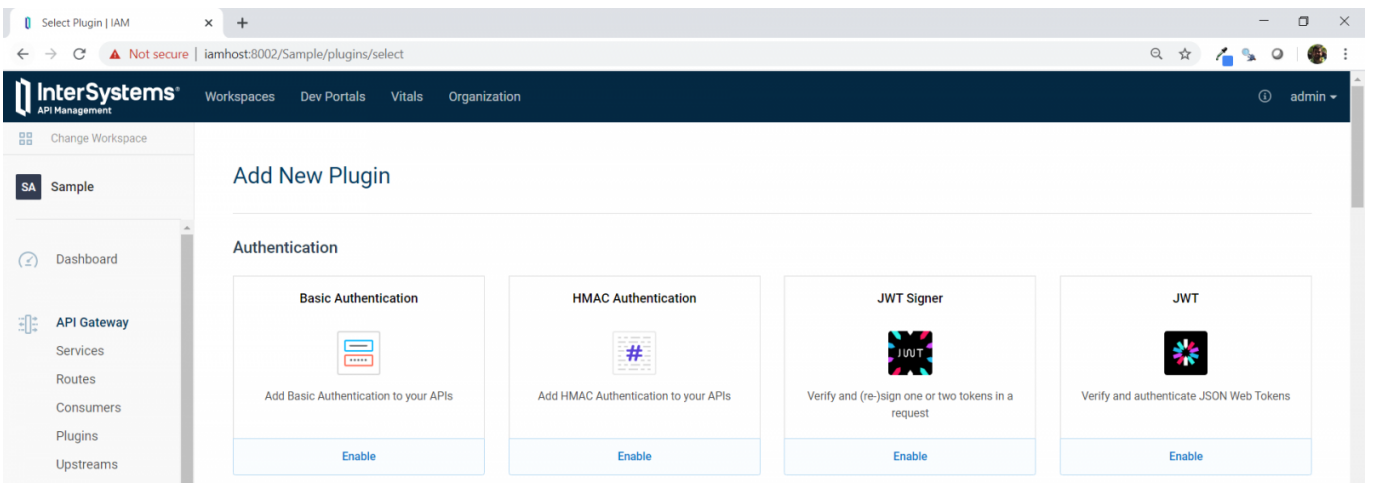

\* SampleIRISService" ID \* service<sup>id</sup>" \* \* \* config.claims\_to\_verify \* \* \* \* \* ex

 $\leftarrow$   $\rightarrow$   $\mathbb{C}^{\bullet}$  **A** Not secure | iamhost:8002/Sample/plugins/jwt/create

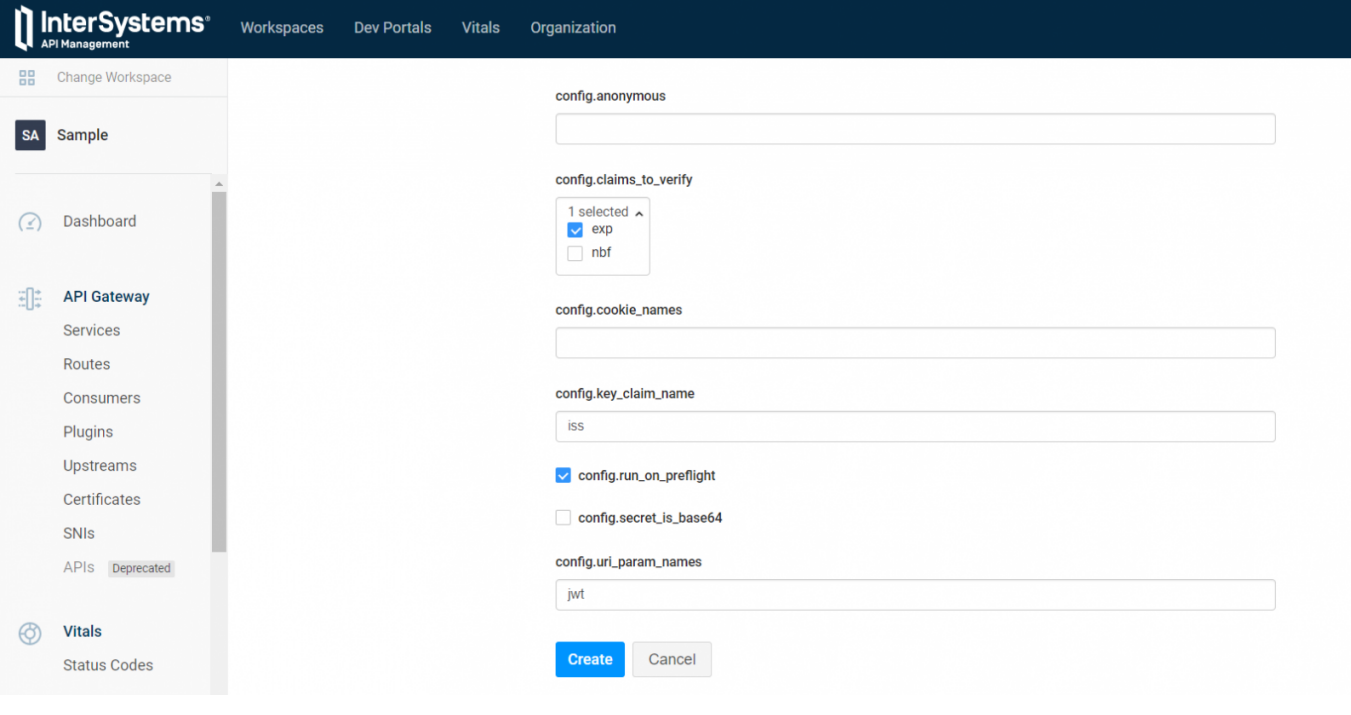

- \* config.key\_claim\_name" wiss"
	- "Create"
	- \* Consumers" \* \* \* ClientApp" \* \* Credentials" \* New JWT Credential"

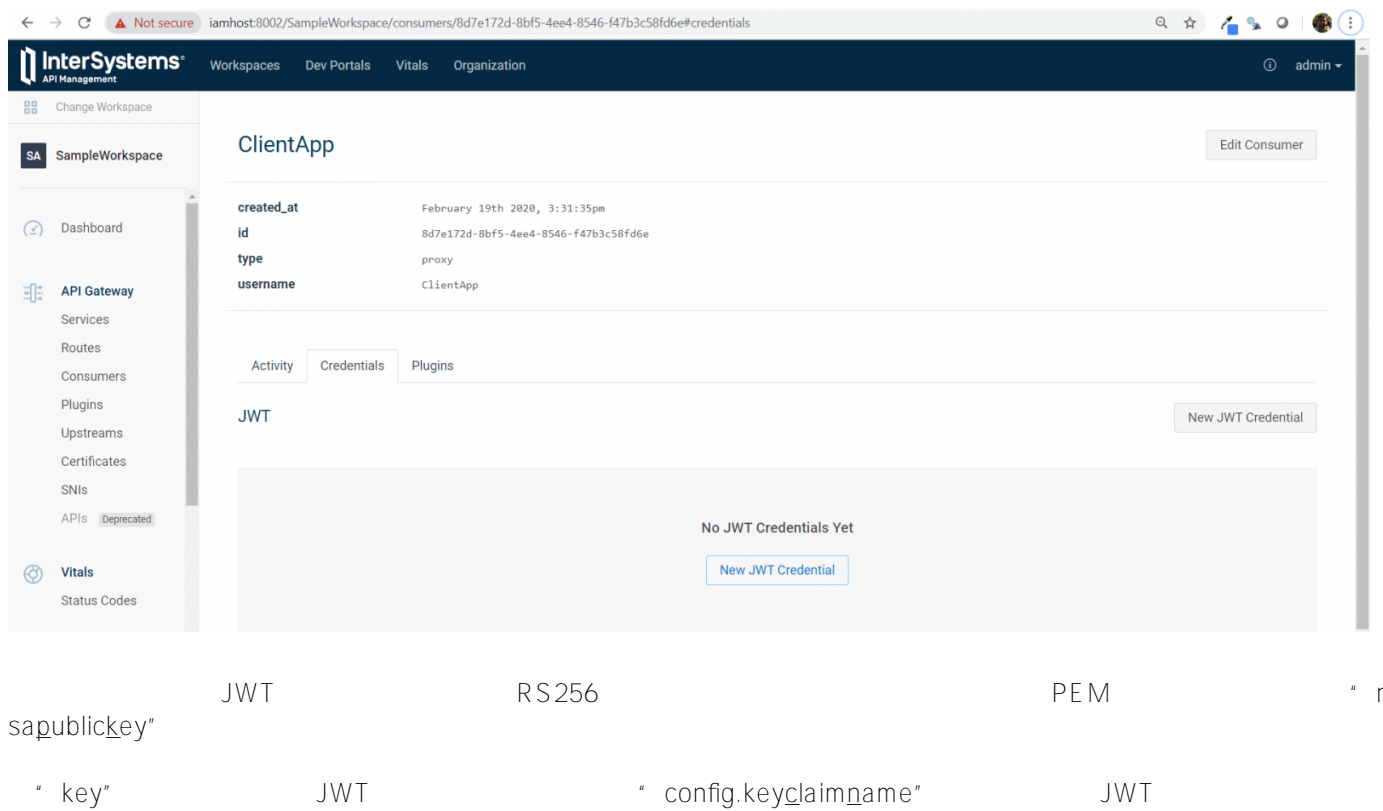

JWT iss

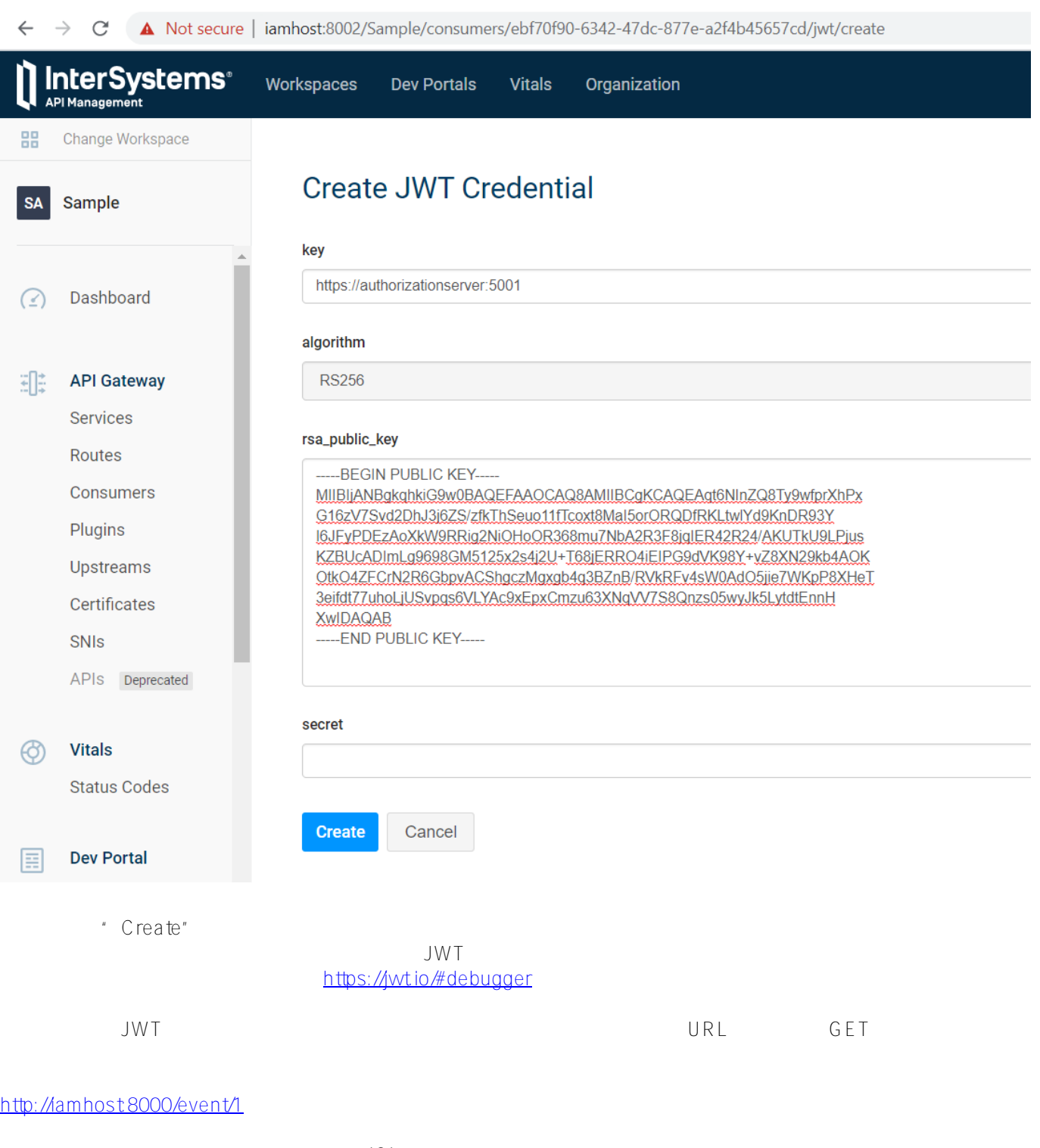

 $401$   $*$ 

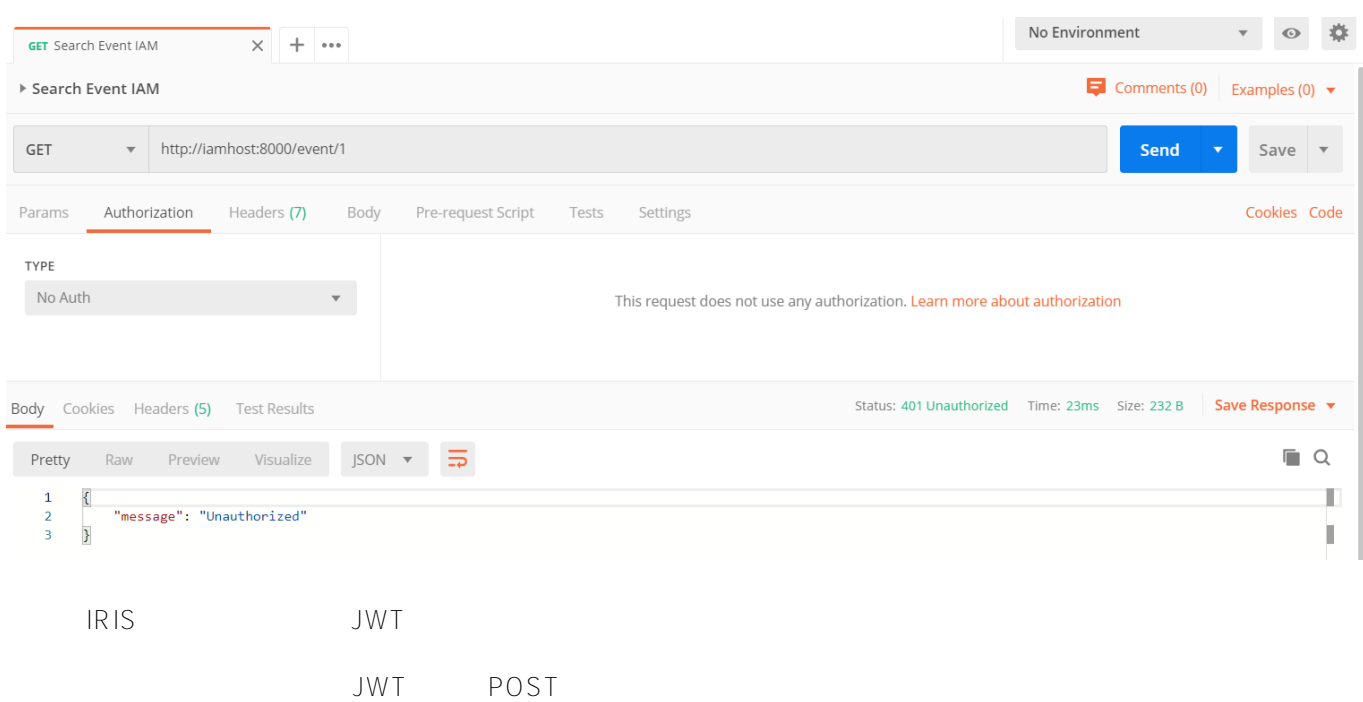

## <https://authorizationserver:5001/auth>

 $URL$  JWT

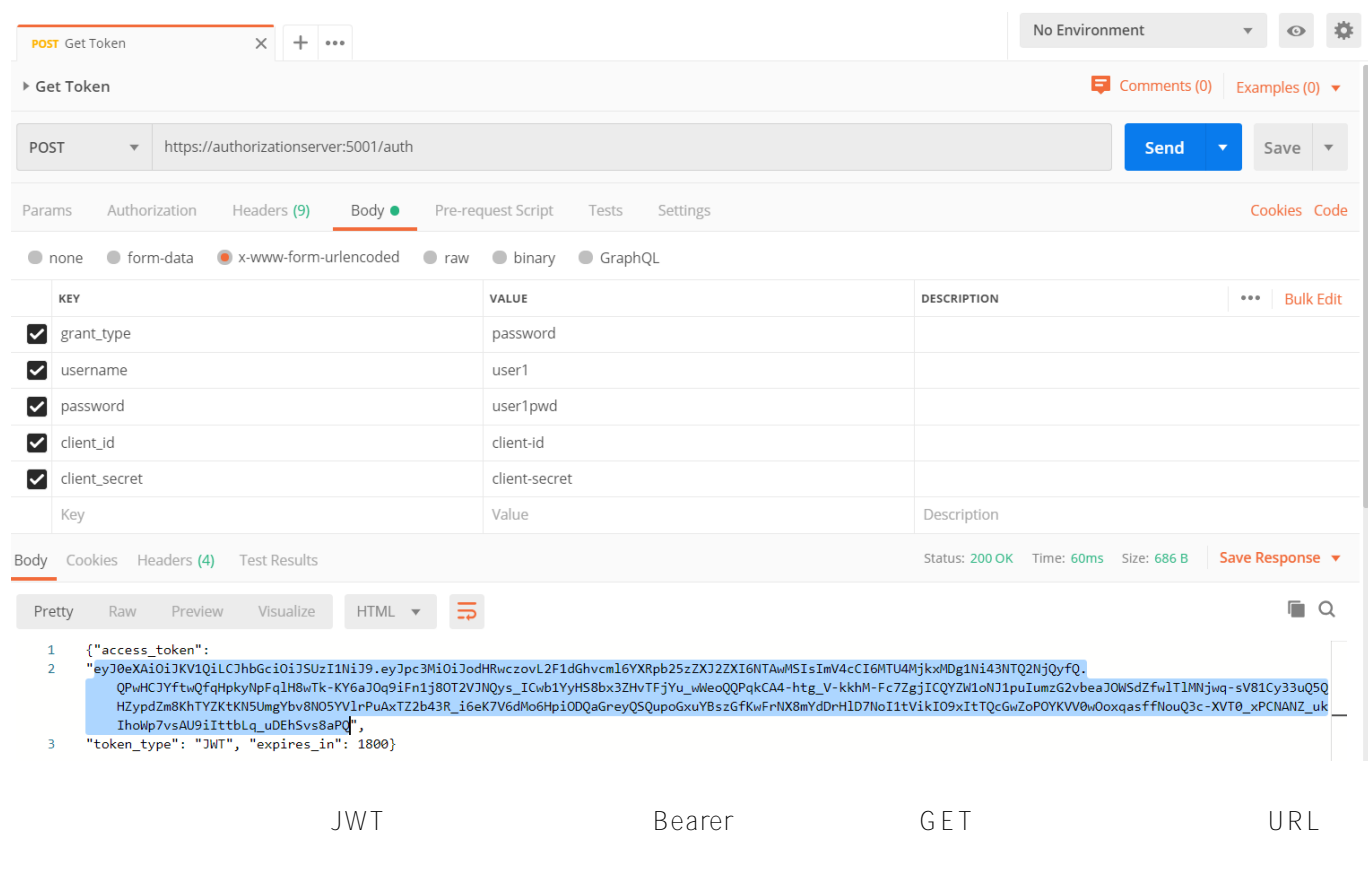

**IAM实践指南——OAuth 2.0下的API保卫战(第二部分)**

Published on InterSystems Developer Community (https://community.intersystems.com)

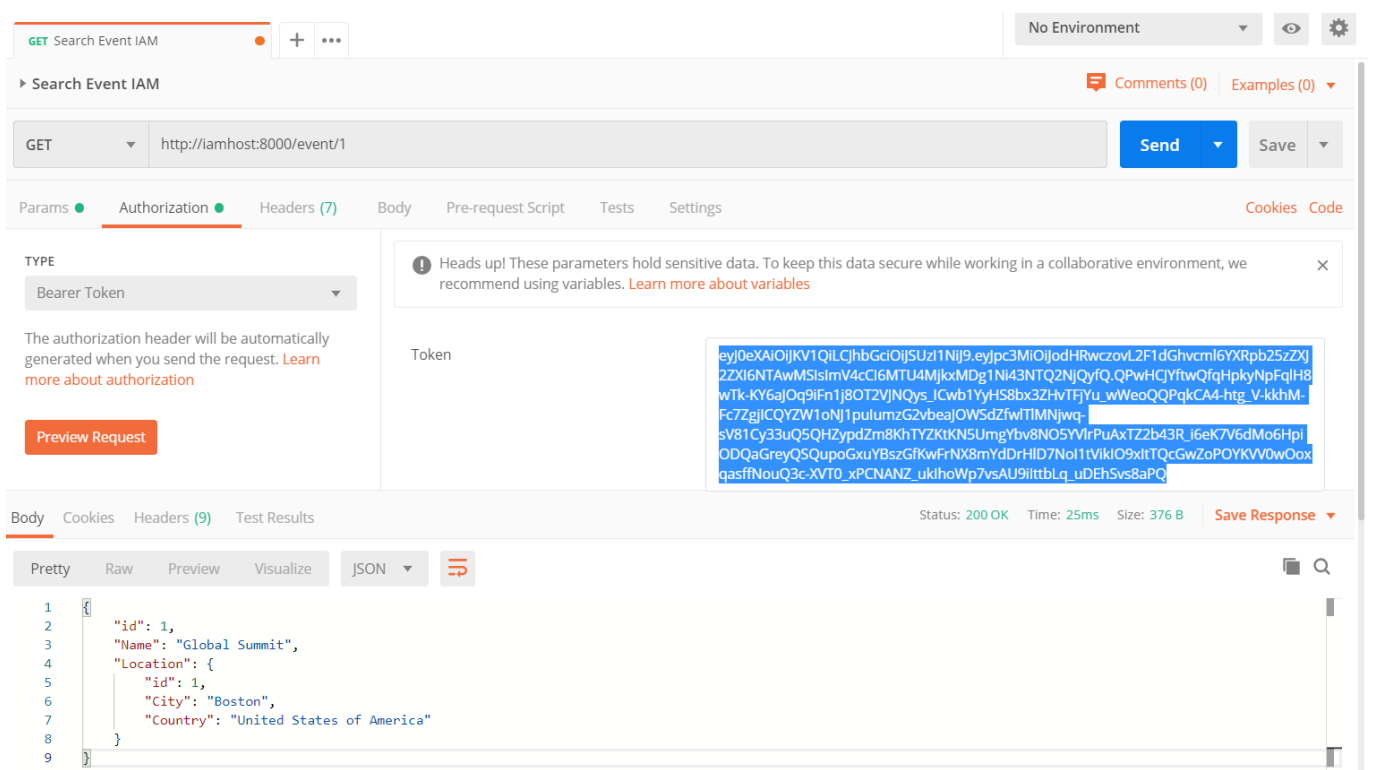

querystring JWT JWT \* jwt" querystring \* config.uripa ramnames"

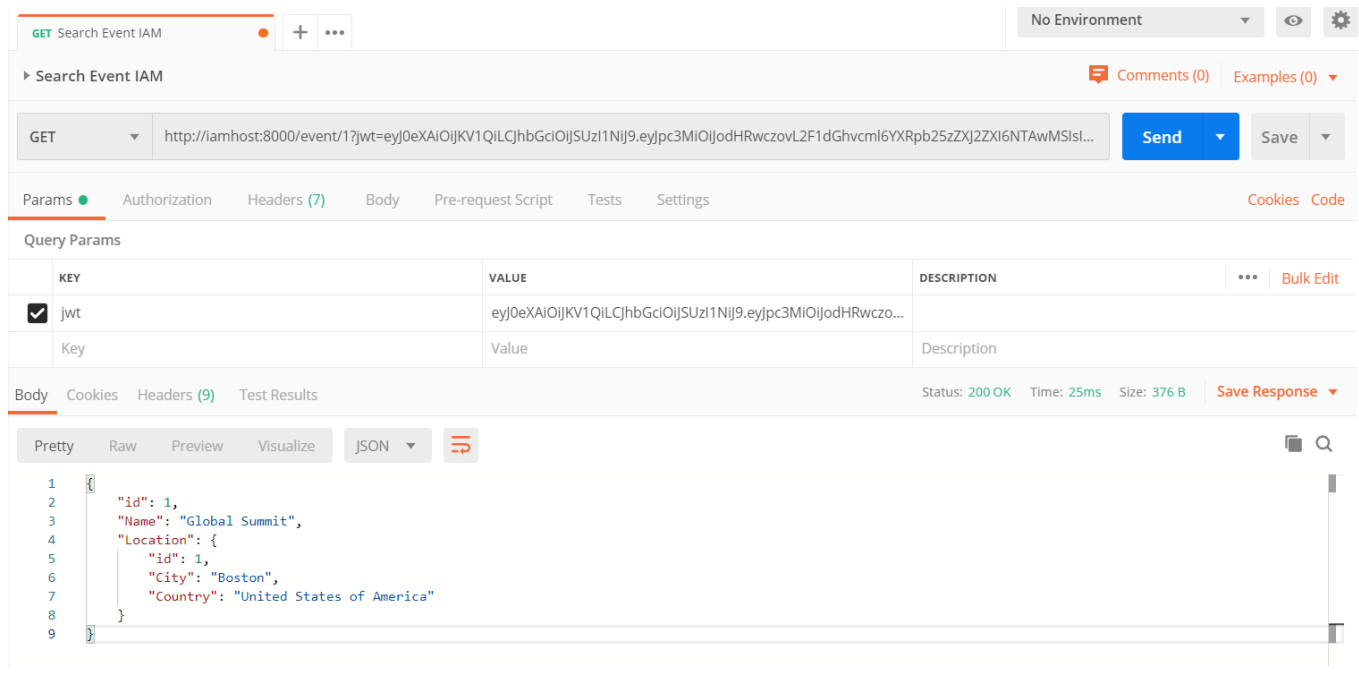

" config.cookienames" examples and the UWT cookie

 $AA$ Megaw $\mu$ 

## $#API$   $#OA$ uth $2$   $#REST$   $API$   $#$   $#Inters$  ystems IRIS

[https://cn.community.intersystems.com/post/iam%E5%AE%9E%E8%B7%B5%E6%8C%87%E5%8D%97%E2%80](https://cn.community.intersystems.com/https://cn.community.intersystems.com/post/iam%E5%AE%9E%E8%B7%B5%E6%8C%87%E5%8D%97%E2%80%94%E2%80%94oauth-20%E4%B8%8B%E7%9A%84api%E4%BF%9D%E5%8D%AB%E6%88%98%EF%BC%88%E7%AC%AC%E4%BA%8C%E9%83%A8%E5%88%86%EF%BC%89)

[%94%E2%80%94oauth-20%E4%B8%8B%E7%9A%84api%E4%BF%9D%E5%8D%AB%E6%88%98%EF%BC%8](https://cn.community.intersystems.com/https://cn.community.intersystems.com/post/iam%E5%AE%9E%E8%B7%B5%E6%8C%87%E5%8D%97%E2%80%94%E2%80%94oauth-20%E4%B8%8B%E7%9A%84api%E4%BF%9D%E5%8D%AB%E6%88%98%EF%BC%88%E7%AC%AC%E4%BA%8C%E9%83%A8%E5%88%86%EF%BC%89) <u>8% E 7% A C % A C % E 4% B A % 8C % E 9% 83% A 8% E 5% 88% 86% E F % B C % 89</u>